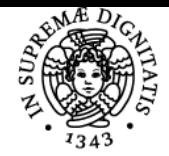

## **UNIVERSITÀ DI PISA INFORMATICA**

## **GIUSEPPE FIORENTINO**

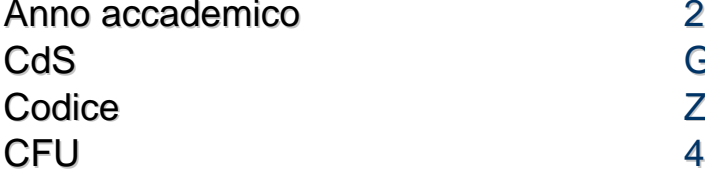

2023/24 **GIURISPRUDENZA ZW619** 

Moduli Settore/i Tipo Ore Docente/i

INFORMATICA INF/01 LEZIONI 65 GIUSEPPE FIORENTINO GIOVANNA VILLARI

## Obiettivi di apprendimento

## **Conoscenze**

Lo studente acquisirà cognizioni teoriche e pratiche per utilizzare efficacemente i fogli di calcolo come strumenti di problem posing e solving. Contestualmente, verranno anche forniti i principali fondamenti teorici per operare con sicurezza ed efficacemente.

## Modalità di verifica delle conoscenze

Tutte le lezioni, svolte in laboratorio informatico, permettono la verifica costante delle conoscenze acquisite. Le ore di esercitazione prevedono la soluzione di problemi concreti con la supervisione del docente.

## **Capacità**

Lo studente acquisirà la capacità di analizzare e risolvere autonomamente problemi gestibili con i fogli di calcolo.

## Modalità di verifica delle capacità

Sessioni di problem-solving in laboratorio informatico.

## **Comportamenti**

Lo studente sarà in grado di scegliere lo strumento e l'approccio metodologico più adatto per inquadrare il problema e risolverlo.

## Modalità di verifica dei comportamenti

Durante le sessioni di laboratorio saranno proposti dei problemi "aperti" e sarà incoraggiata la discussione tra pari e col docente sulle migliori strategie risolutive da adottare.

#### Prerequisiti (conoscenze iniziali) Nessuno

## Indicazioni metodologiche

Tutte le lezioni sono svolte in laboratorio informatico per consentire una verifica immediata di quanto appreso. La didattica si avvale di mini ambienti didattici sviluppati dal docente che consentono un approccio più efficace al problem solving e di una piattaforma di elearning per lo scambio dei materiali didattici e l'interazione tra pari e col docente. Il corso è tenuto in italiano.

## Programma (contenuti dell'insegnamento)

- Fondamenti teorici:
- numeri di macchina
- principi di base del coding
- formulazione di soluzioni iterative e ricorsive
- Problem solving con i fogli di calcolo: - importazione di dati esterni con i fogli di calcolo (Excel)
- uso di formule per l'analisi dei dati
- uso di grafici per la visualizzazione dei dati

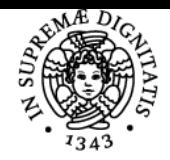

## **Sistema centralizzato di iscrizione agli esami** Programma

# **UNIVERSITÀ DI PISA**

- uso di macro per l'automazione di operazioni manuali o ripetitive

## Bibliografia e materiale didattico

- OFFICE 2016 IN DEPTH - Joe Habraken (in inglese)

- Sperimentare excel risolvendo problemi (dispensa disponibile sul sito del corso)

## Indicazioni per non frequentanti

Tutti i materiali didattici e le prove in itinere sono disponibili sul sito web del corso; le prove in itinere possono essere svolte anche in modo non sincrono.

Modalità d'esame Esame orale teorico/pratico sugli argomenti del corso.

Pagina web del corso https://marinaccad.corsi.marina.difesa.it/

#### **Note**

Le lezioni si svolgeranno in presenza con la possibilità di seguirle anche da remoto usando MEET

Ultimo aggiornamento 17/11/2023 11:06